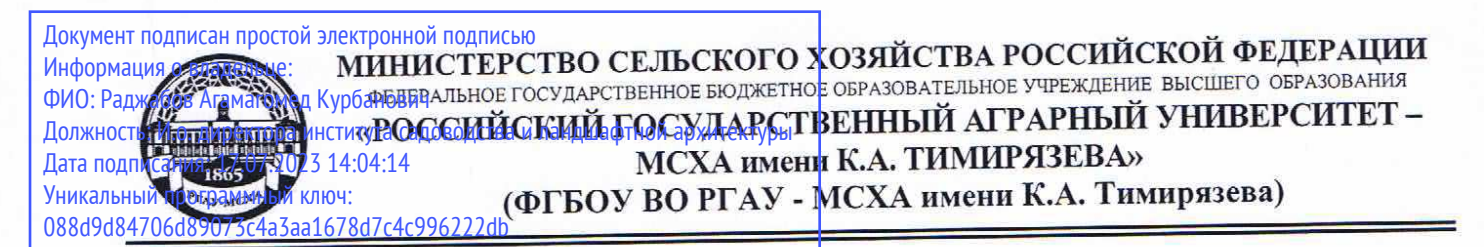

Институт садоводства и ландшафтной архитектуры Кафедра ландшафтной архитектуры

## УТВЕРЖДАЮ:

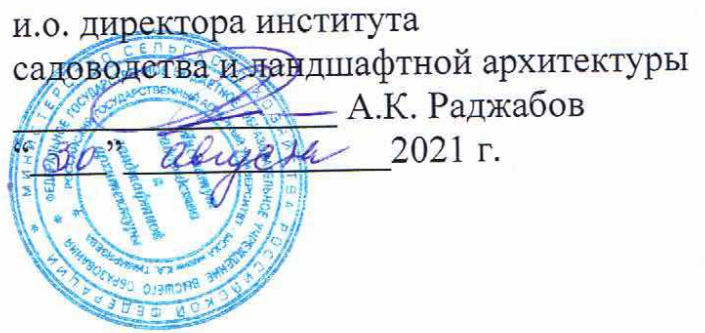

# **РАБОЧАЯ ПРОГРАММА ДИСЦИПЛИНЫ**

# **Б1.В.ДВ.01.02 Работа в системе Corel Draw**

для подготовки магистров

#### ФГОС ВО

Направление: 35.04.09 Ландшафтная архитектура Направленность: Садово-парковое и ландшафтное строительство

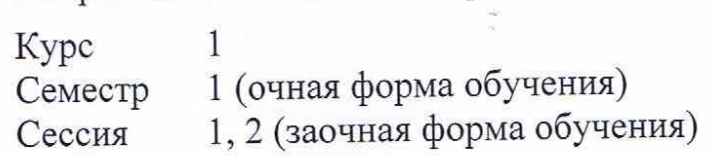

Форма обучения – очная, заочная  $\frac{1}{200}$ 

Москва, 2021

Разработчик: Довганюк А.И. к.б.н., доцент

23 августа 2021 г.

Рецензент: канд. с.-х. наук, доцент М.Б. Панова (подпись)

24 августа 2021 г.

Программа составлена в соответствии с требованиями ФГОС ВО, по направлению подготовки 35.04.09 Ландшафтная архитектура и учебного плана

Программа обсуждена на заседании кафедры ландшафтной архитектуры протокол № 1 от «26» августа 2021 г.

 $\mu_{\text{max}} = \frac{X}{N}$  =  $\mu_{\text{max}}$  and  $\mu_{\text{max}}$  are  $\mu_{\text{max}}$ и.о. зав. кафедрои ландшафтной архитектуры,  $Q$ и $a \sim \nu_{\text{H.B.}}$  Калашник канд. с.х. наук, доцент

26 августа 2021 г.

#### **Согласовано:**

 $\zeta$  председатель и методической комиссии института садоводства и ланд-Председатель учебно-методической комиссии института садеведетель  $\overline{a}$ шафтной архитектуры, доцент протокол № 11 24 августа 2021 г.

и. зав $\frac{1}{2}$ и. зав. выпускающей кафедрой ландшафтной архитектуры, при архитектуры, при архитектуры, при архитектуры, при архитектуры, при архитектуры, при архитектуры, при архитектуры, при архитектуры, при архитектуры и.о. зав. выпускающей кафедрои ландшафтной архитектуры, канд. с.х. наук, доцент День и Схалец Д.В. Калашников

26 августа 2021 г.

отдел комплектования ЦНБ  $\alpha$  ,  $\alpha$  , у Единова 33.

## **СОДЕРЖАНИЕ**

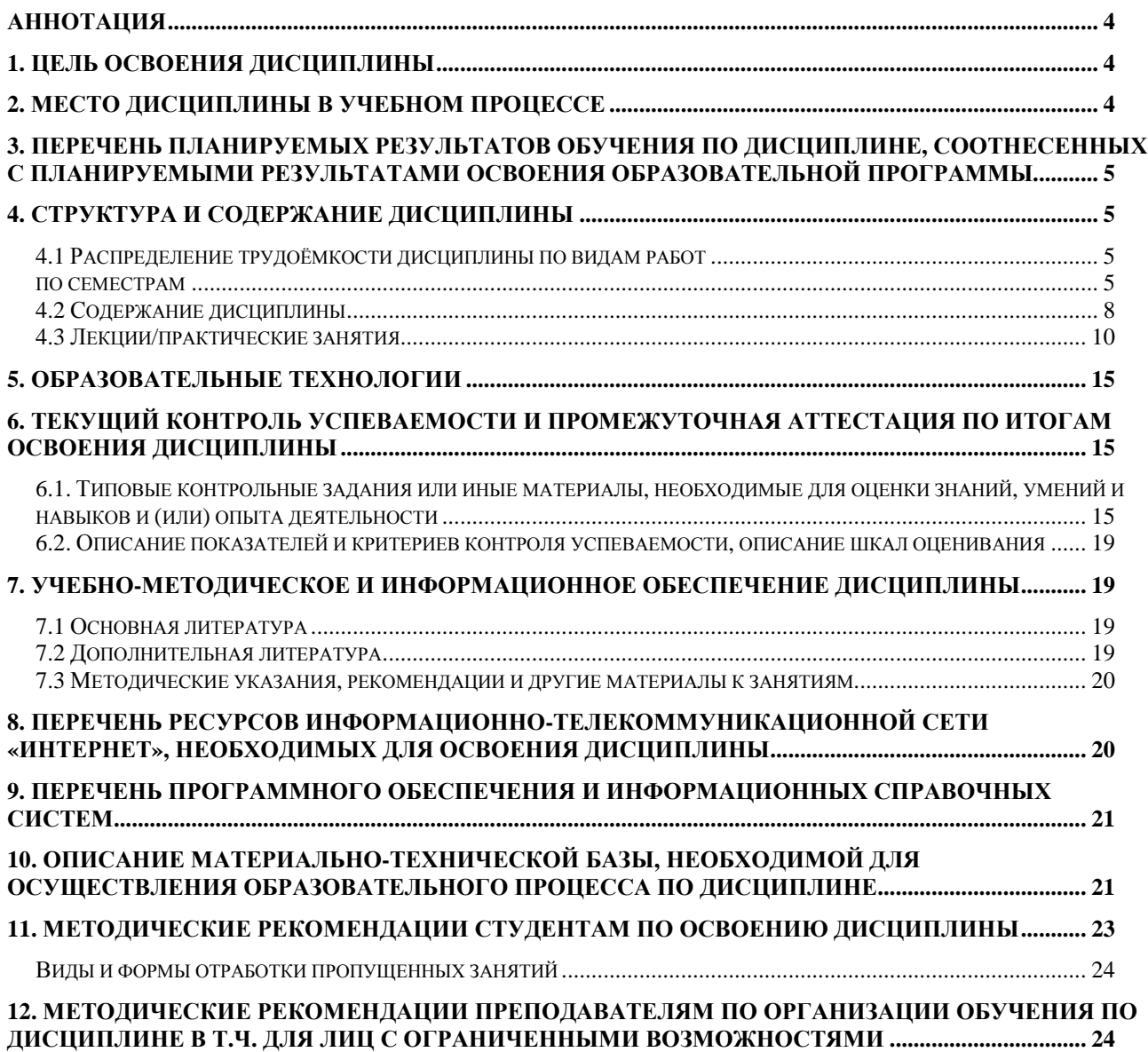

#### **Аннотация**

#### **рабочей программы учебной дисциплины Б1.В.ДВ.01.02 Работавсистеме Corel Draw для подготовки магистра по направлению 35.04.09 Ландшафтная архитектура направленности Садово-парковое и ландшафтное строительство**

**Цель освоения дисциплины:** Целью изучения дисциплины Б1.В.ДВ.01.02 Работа в системе Corel Draw является сформировать у обучающегося компетентность (в соответствии с указанными в табл. 1 требованиями к освоению дисциплины) по вопросу получения студентами знаний об особенностях работы в векторном графическом редакторе Corel Draw для реализации целей и задач, стоящих перед ландшафтным архитектором.

**Место дисциплины в учебном плане:** дисциплина включена в часть, формируемую участниками образовательных отношений учебного плана по направлению подготовки 35.04.09 Ландшафтная архитектура

**Требования к результатам освоения дисциплины:** в результате освоения дисциплины формируются следующие компетенции: УК-1.2; УК-1.3; ПКос-2.1; ПКос-2.2; ПКос-2.3

**Краткое содержание дисциплины:** Виды компьютерной графики, понятие цвета. Фрактальная, растровая и трехмерная графика. Векторная графика. Цвет и типы файлов в компьютерной графике. Методы работы с графическими изображениями. Corel Draw Принцип работы, настройка установка ПО. Логические операции при работе с объектами. Работа с кривыми. Ластики и кисти. Спецэффекты программы. Средства повышенной точности. Работа с текстом. Настройка печати

**Общая трудоемкость дисциплины:** 108 часов / 3 з.е. (часы/зач. ед.) **Промежуточный контроль:** зачет с оценкой

#### **1. Цель освоения дисциплины**

Целью освоения дисциплины Б1.В.ДВ.01.02 Работа в системе Corel Drawявляется сформировать у обучающегося компетентность (в соответствии с указанными в табл. 1 требованиями к освоению дисциплины) по вопросу получения студентами знаний об особенностях работы в векторном графическом редакторе Corel Draw для реализации целей и задач, стоящих перед ландшафтным архитектором.

#### **2. Место дисциплины в учебном процессе**

Дисциплина **Б1.В.ДВ.01.02 Работа в системе Corel Draw** включена в обязательный перечень дисциплин учебного плана части, определяемой участниками образовательных отношений в числе дисциплин по выбору. Дисциплина **Б1.В.ДВ.01.02 Работа в системе Corel Draw** реализуется в соответствии с требованиями ФГОС, ОПОП ВО и Учебного плана по направлению 35.04.09 Ландшафтная архитектура

Дисциплина **Б1.В.ДВ.01.02 Работа в системе Corel Draw** является основополагающей для изучения следующих дисциплин: «Объемное моделирование в ландшафтном строительстве», «Визуализация объектов ландшафтного строительства»

Особенностью дисциплины является формирование практических навыков работы по разработке проектов озеленения и благоустройства объектов ландшафтной архитектуры с использованием технических и программных

средств векторной графики, подготовке наглядного презентационного материала.

Входящие требования:

- знать понятие компьютерная графика, растровый и векторный способы отображения проектных данных;
- форматы файлов, для сохранения векторных графических данных;
- достоинства и недостатки векторной графики.

Рабочая программа дисциплины **Б1.В.ДВ.01.02 Работа в системе Corel** Draw для инвалидов и лиц с ограниченными возможностями здоровья разрабатывается индивидуально с учетом особенностей психофизического развития, индивидуальных возможностей и состояния здоровья таких обучающихся.

## 3. Перечень планируемых результатов обучения по дисциплине, соотнесенных с планируемыми результатами освоения образовательной программы

Изучение данной учебной дисциплины направлено на формирование у обучающихся компетенций, представленных в таблице 1.

# 4. Структура и содержание дисциплины

## 4.1 Распределение трудоёмкости дисциплины по видам работ

## по семестрам

Общая трудоёмкость дисциплины составляет 3 зач.ед. (108 часов), их распределение по видам работ семестрам представлено в таблице 2.

## Таблица 1

# Требования к результатам обучения по учебной дисциплине Б1.В.ДВ.01.02 Работа в системе Corel Draw

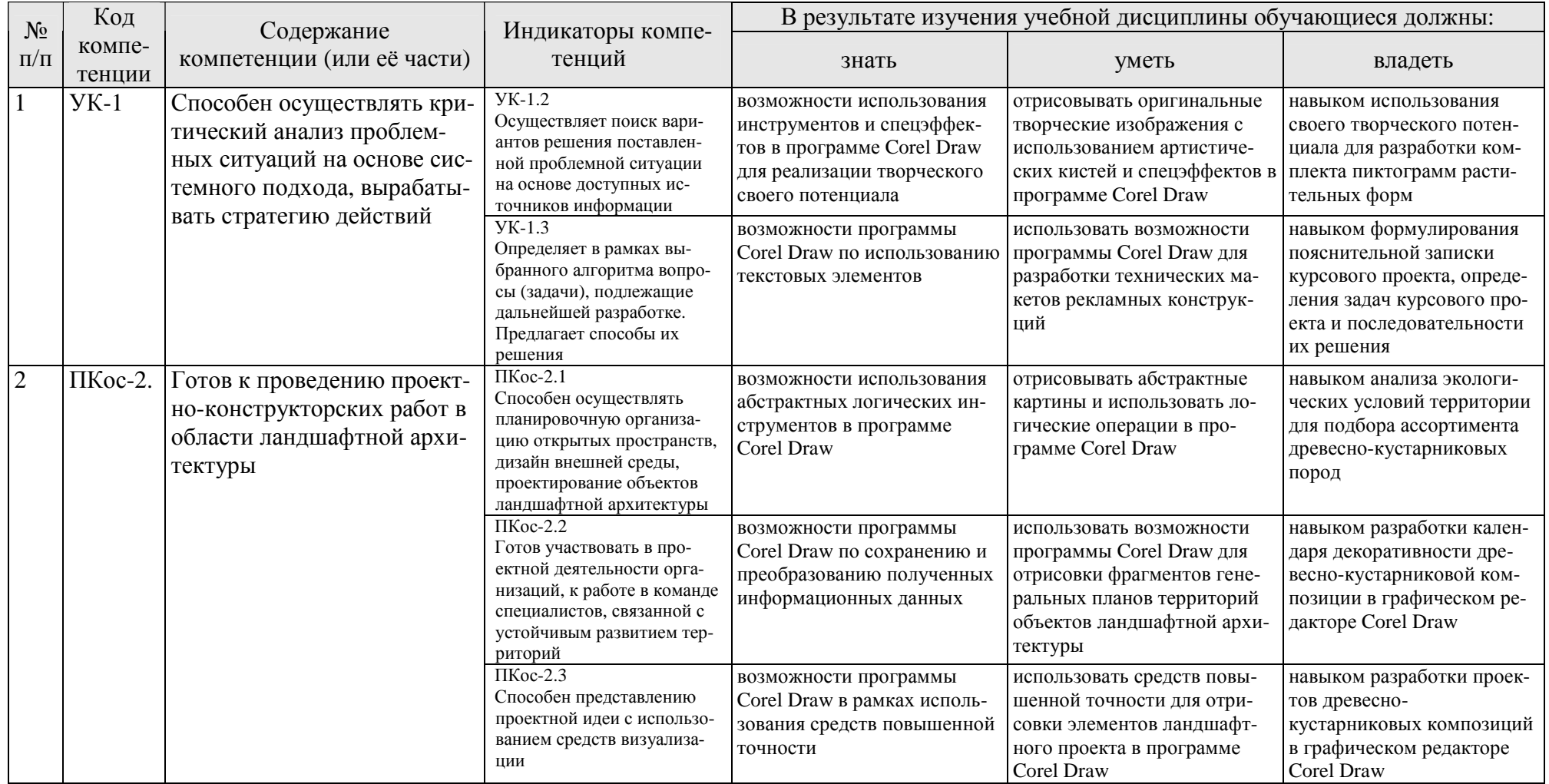

## **ОЧНАЯ ФОРМА ОБУЧЕНИЯ**

## Таблица 2а

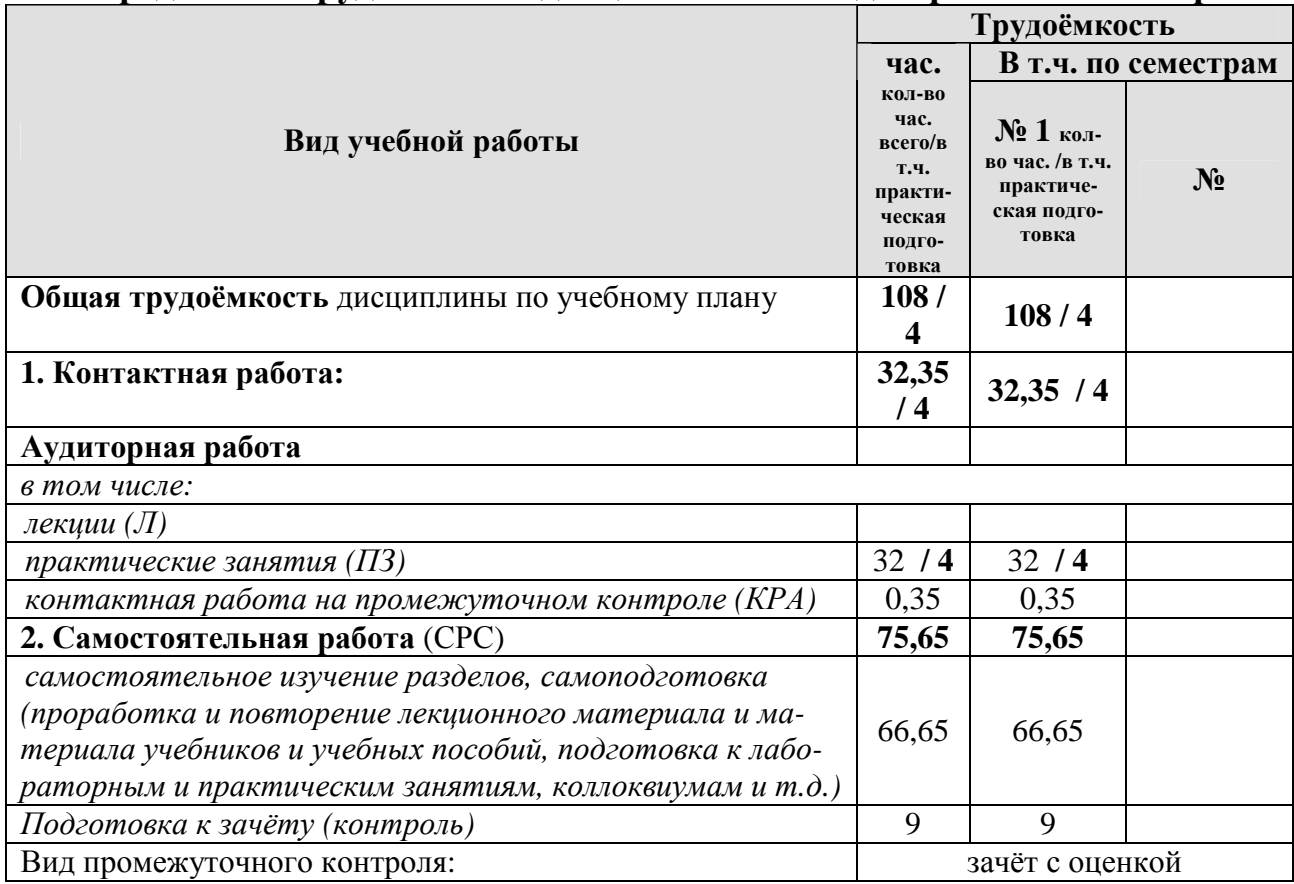

### **Распределение трудоёмкости дисциплины по видам работ по семестрам**

#### **ЗАОЧНАЯ ФОРМА ОБУЧЕНИЯ**

#### Таблица 2б

# **Распределение трудоёмкости дисциплины по видам работ по сессиям**

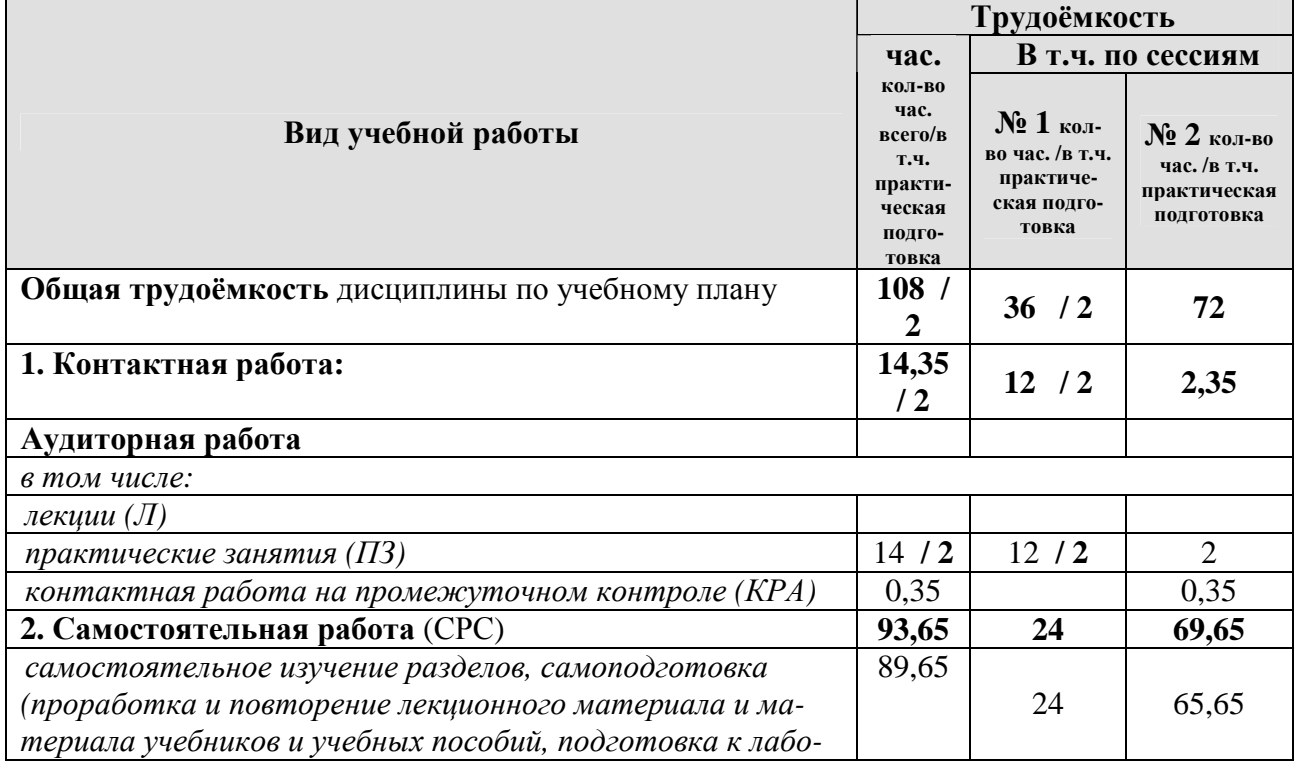

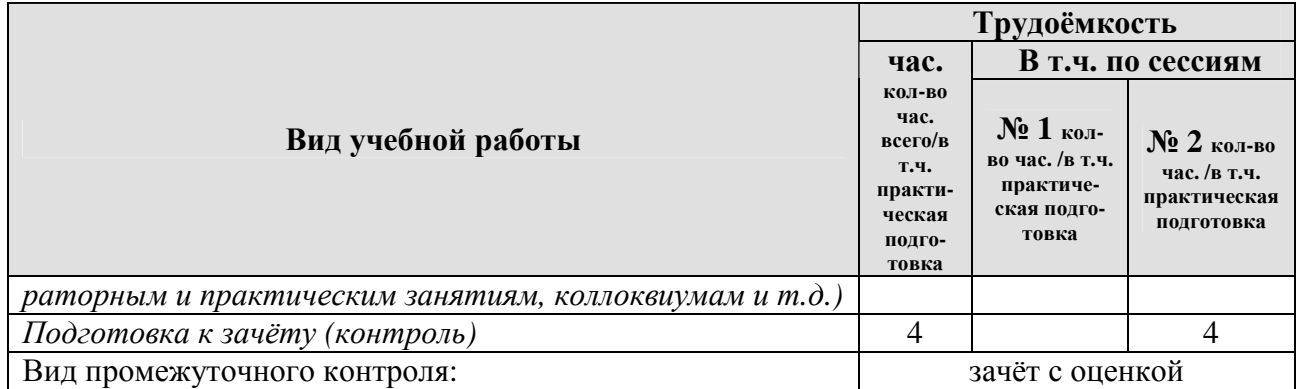

# **4.2 Содержание дисциплины**

# **ОЧНАЯ ФОРМА ОБУЧЕНИЯ**

Таблица 3а

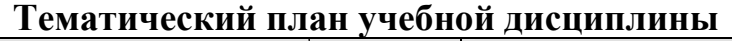

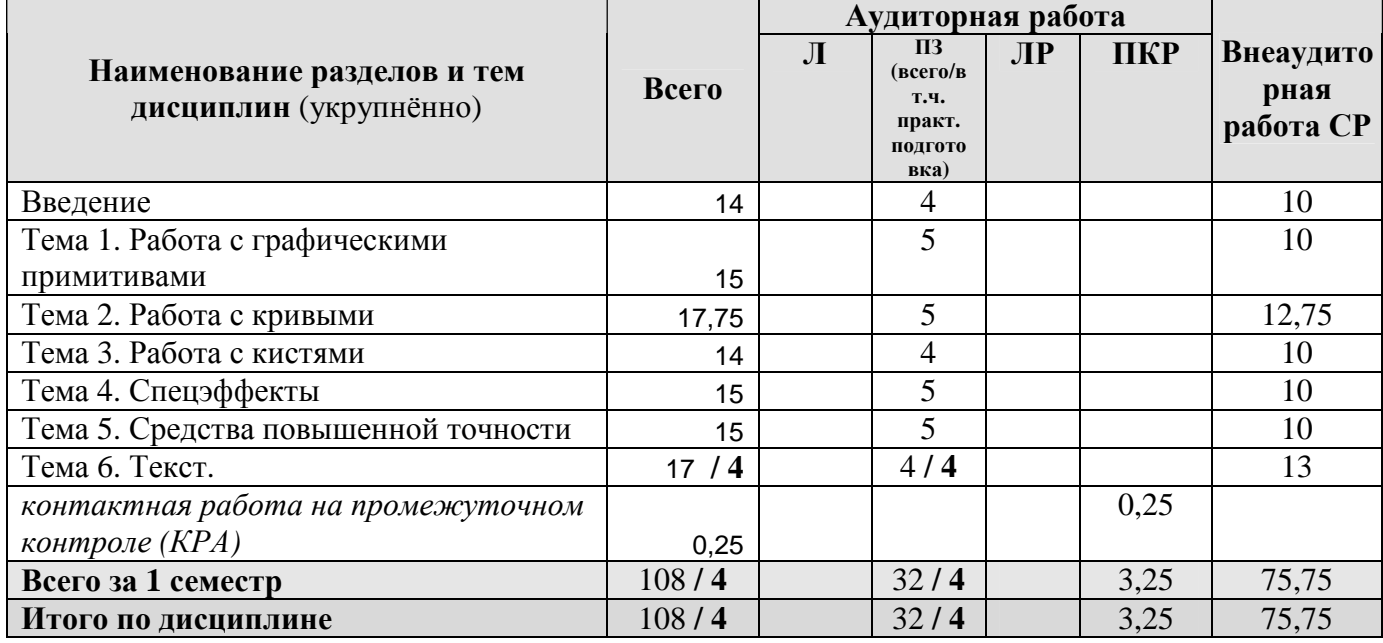

### **ЗАОЧНАЯ ФОРМА ОБУЧЕНИЯ**

Таблица 3б

## **Тематический план учебной дисциплины**

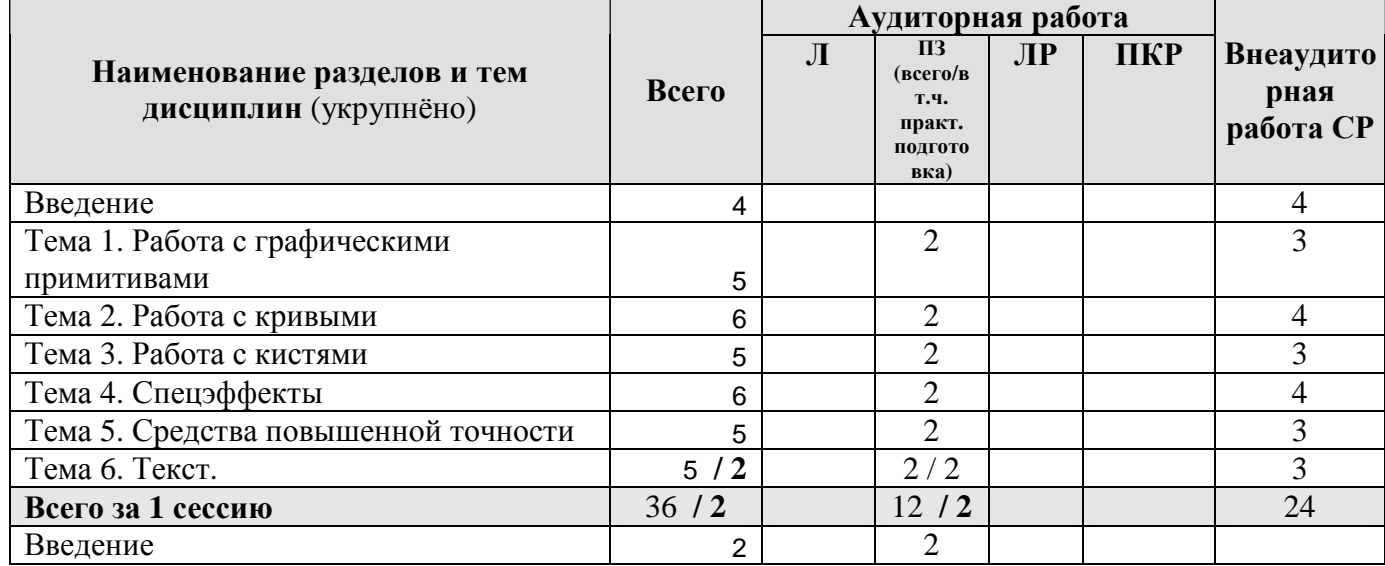

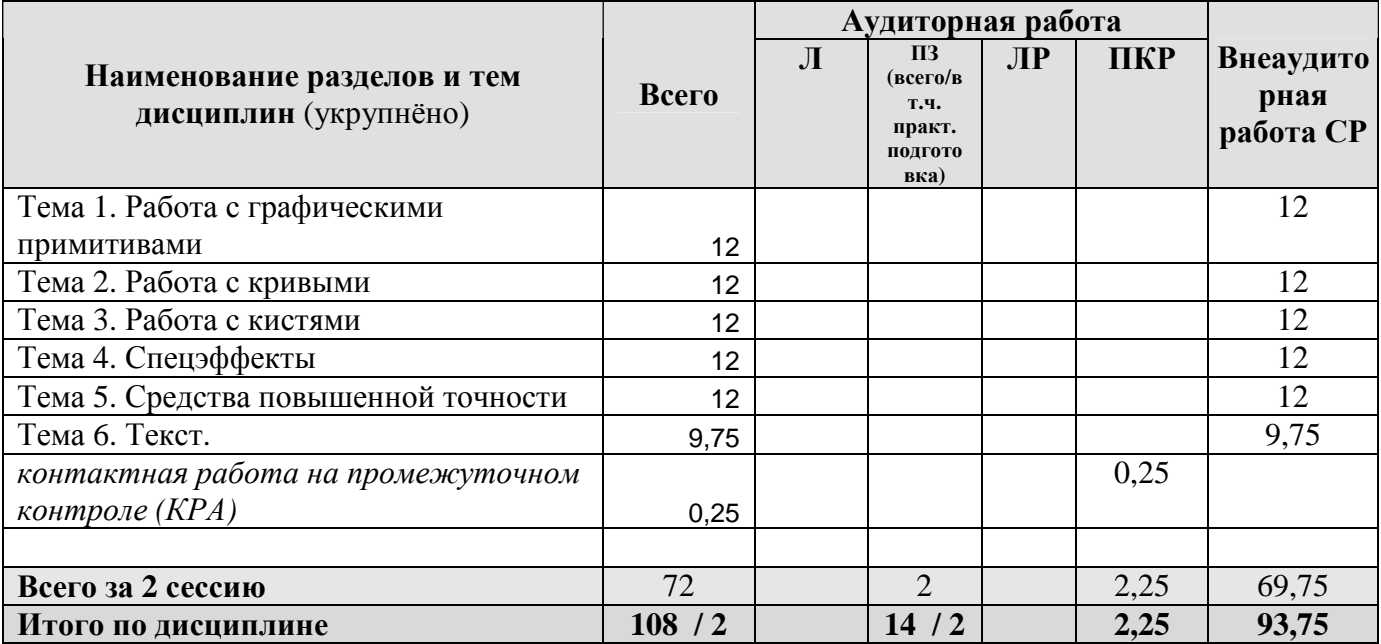

## **Введение**

Сущность чертежной или объектно-ориентированной графики. Цвет в векторной графике. Рекламные конструкции. Новейшие средства создания векторных изображений. Использование векторных графических редакторов в рекламе. Понятие цвета. Факторы, влияющие на цвет. Подготовка рекламной конструкции к печати. Подбор файлов.

## **Тема 1. Работа с графическими примитивами**

Настройка программного интерфейса; Панели, окна; способы создания графического изображения в CorelDraw; объекты. Типы объектов. Создание объектов; выделение, перемещение и трансформация объектов; управление масштабом просмотра объектов; Выделение, перемещение и трансформация объектов. Группировка объектов.

Логические операции при работе с объектами. Соединение объектов; исключение, пересечение, упрощение, удаление по переднему и по заднему плану, создание нового контура, объединение. Возможности применение логических операций. Структура векторной иллюстрации.

## **Тема 2. Работа с кривыми**

Кривые Безье. Кривые и прямые линии, способы начертания, возможности использования; изменение геометрии объекта с помощью инструмента редактирования формы; работа с узлами.

Создание и редактирование контуров.

## **Тема 3. Работа с кистями**

Ластик, размазывающая кисть, разрыхляющая кисть и их использование при создании векторной иллюстрации. Разделение объектов с помощью инструмента-ножа; удаление части объекта с помощью инструмента-ластика; модификация кривой с помощью инструментов "Shape Tool"

Создание и редактирование контуров. Художественные кисти. Заготовки. Создание собственной заготовки – пиктограммы растительной формы,

## **Тема 4. Спецэффекты**

Способы окрашивания объекта. Интерактивные инструменты: интерактивная заливка, интерактивная сетчатая заливка, прозрачность и ее использование при создании чертежей ландшафтного проектирования;

### **Тема 5. Средства повышенной точности**

Использование линеек, сетки и направляющих; точные преобразования объектов; выравнивание и распределение объектов; Докер-окно трансформации (положение, поворот, отражение, масштаб, размер, наклон). Выравнивание и распределение объектов. Контейнеры.

## **Тема 6. Текст.**

простой и фигурный текст; Создание, редактирование, форматирование, предназначение; размещение текста вдоль кривой; редактирование геометрической формы текста; простой текст. Создание, редактирование, форматирование, предназначение; работа с текстовыми блоками при создании макетов объявлений. Компоновка графических работ на пространстве листа. Стандартные графические форматы Брошюра, подготовка макета к печати.

## **4.3 Лекции/практические занятия**

#### **ОЧНАЯ ФОРМА ОБУЧЕНИЯ**

Таблица 4а

#### **Содержание лекций/практических занятий и контрольные мероприятия**

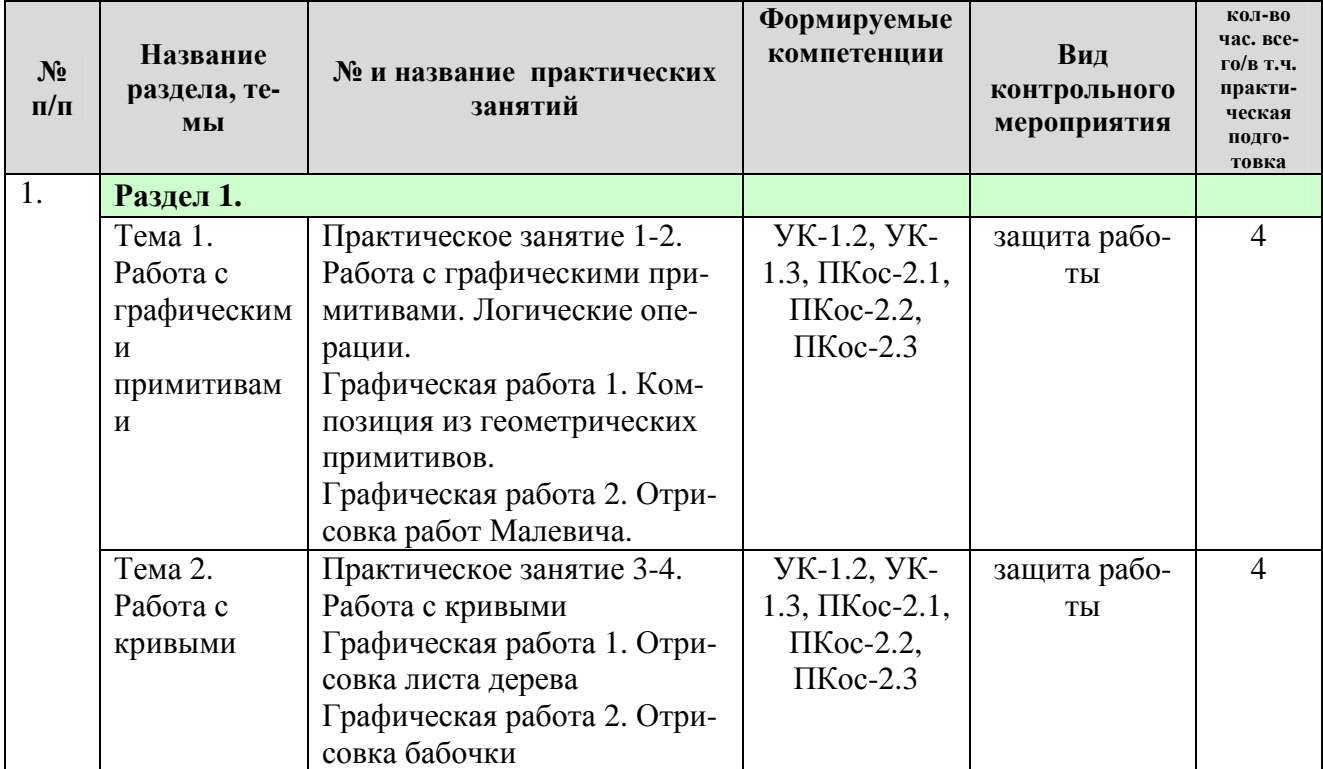

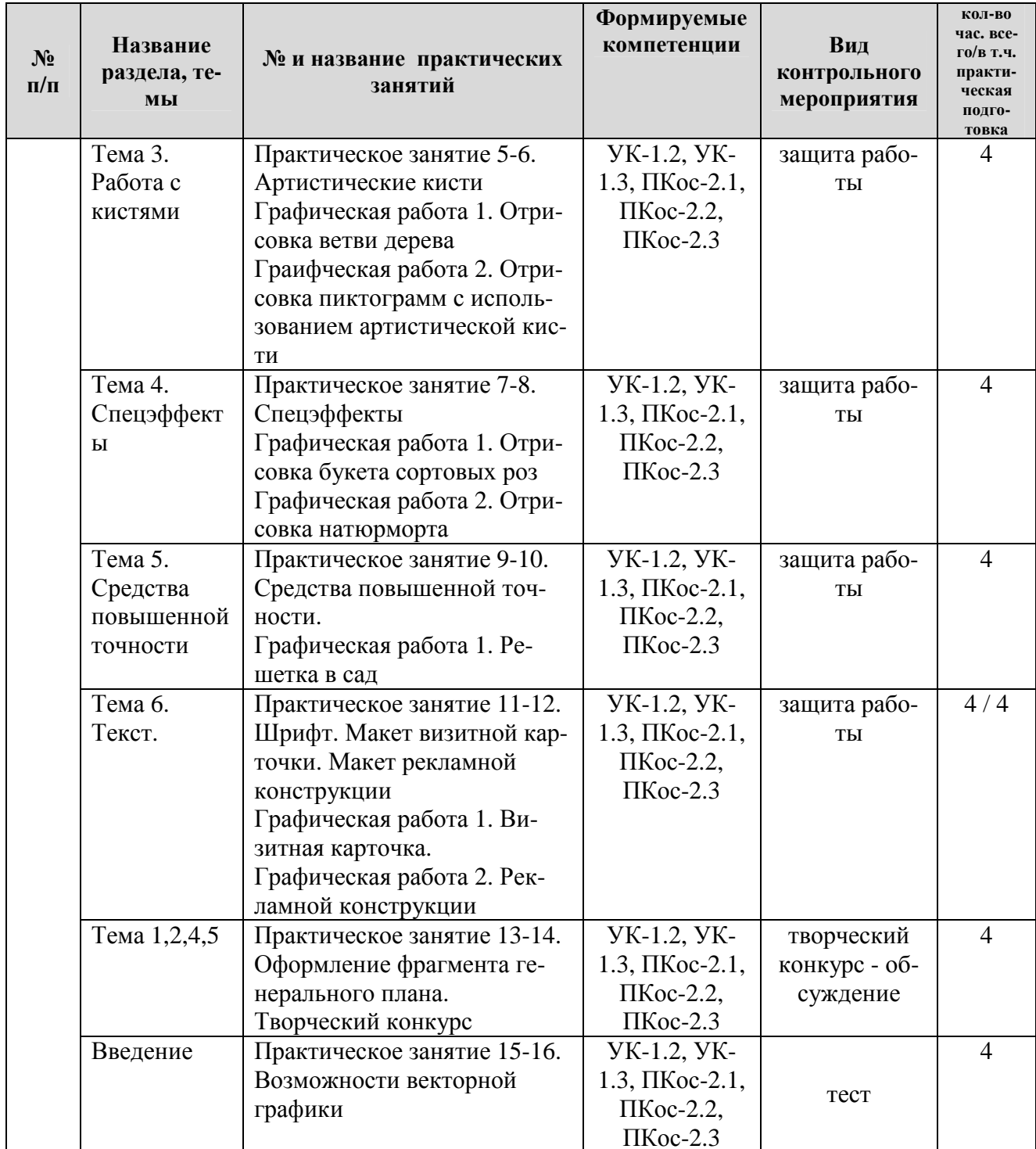

## ЗАОЧНАЯ ФОРМА ОБУЧЕНИЯ

Таблица 4б

# Содержание лекций/практических занятий и контрольные мероприятия

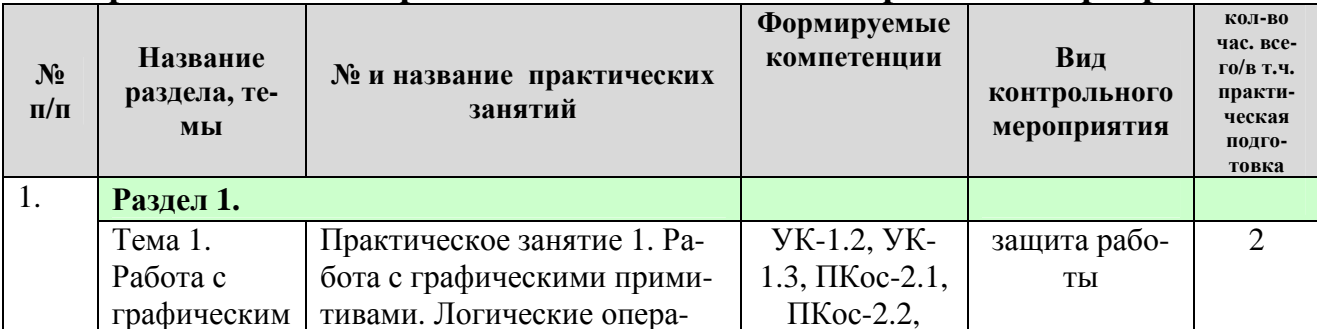

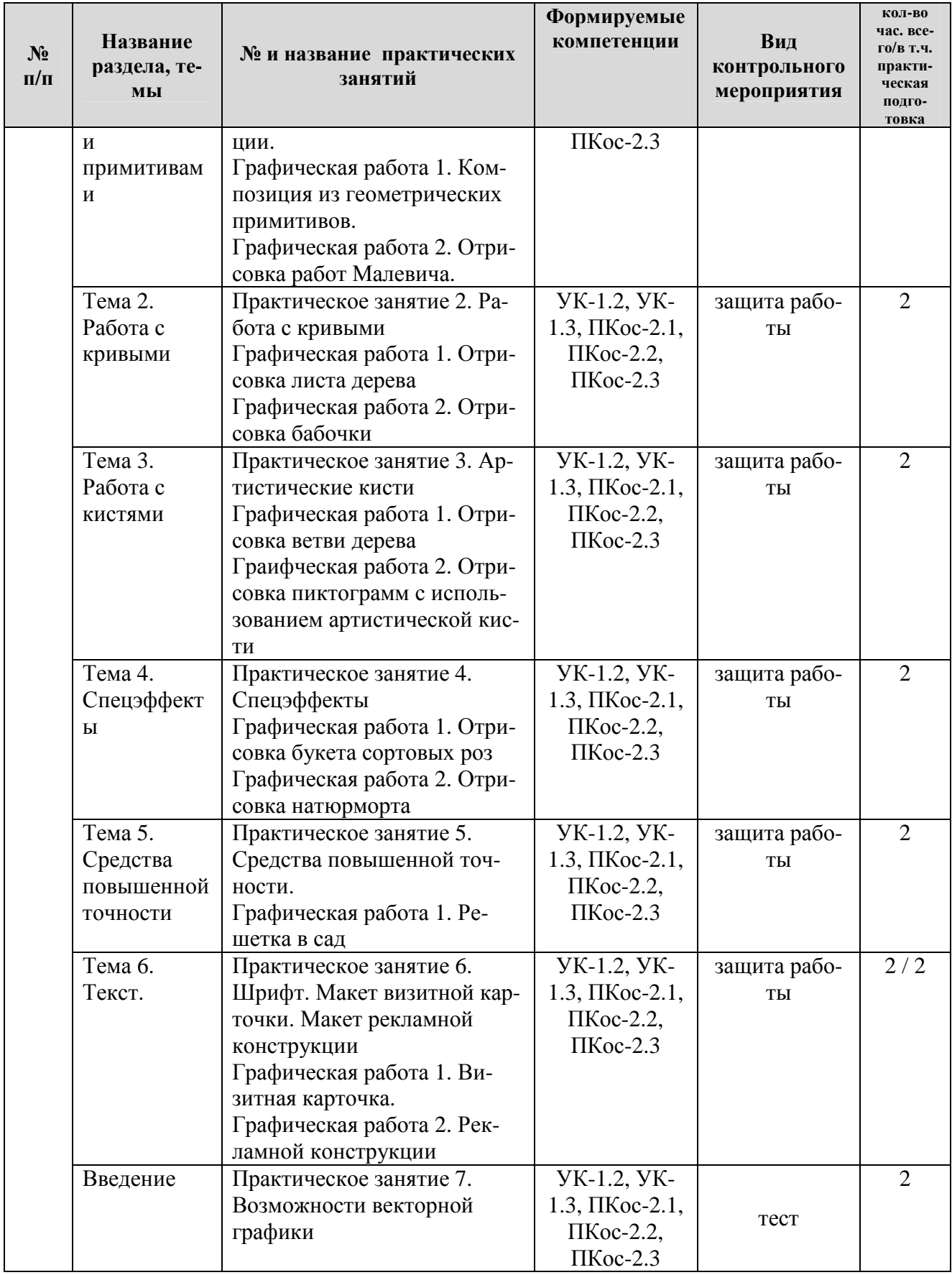

## **ОЧНАЯ ФОРМА ОБУЧЕНИЯ**

Самостоятельная проработка разделов курса осуществляется с помощью учебников и учебных пособий, согласно списку основной и рекомендуемой литературы, а также информационных возможностей сети Internet.

Самостоятельная работа складывается из следующих разделов:

- посещение выставок ландшафтной архитектуры, мастер-классов специалистов дизайнеров и архитекторов.

- анализ литературных источников и публикаций в Internet, отслеживание разработок и появления на рынке образцов новейших технических средств обеспечения ландшафтного проектирования

- выполнение моделирования и представления различных объектов живой и неживой природы в компьютерной графике

Таблица 5а

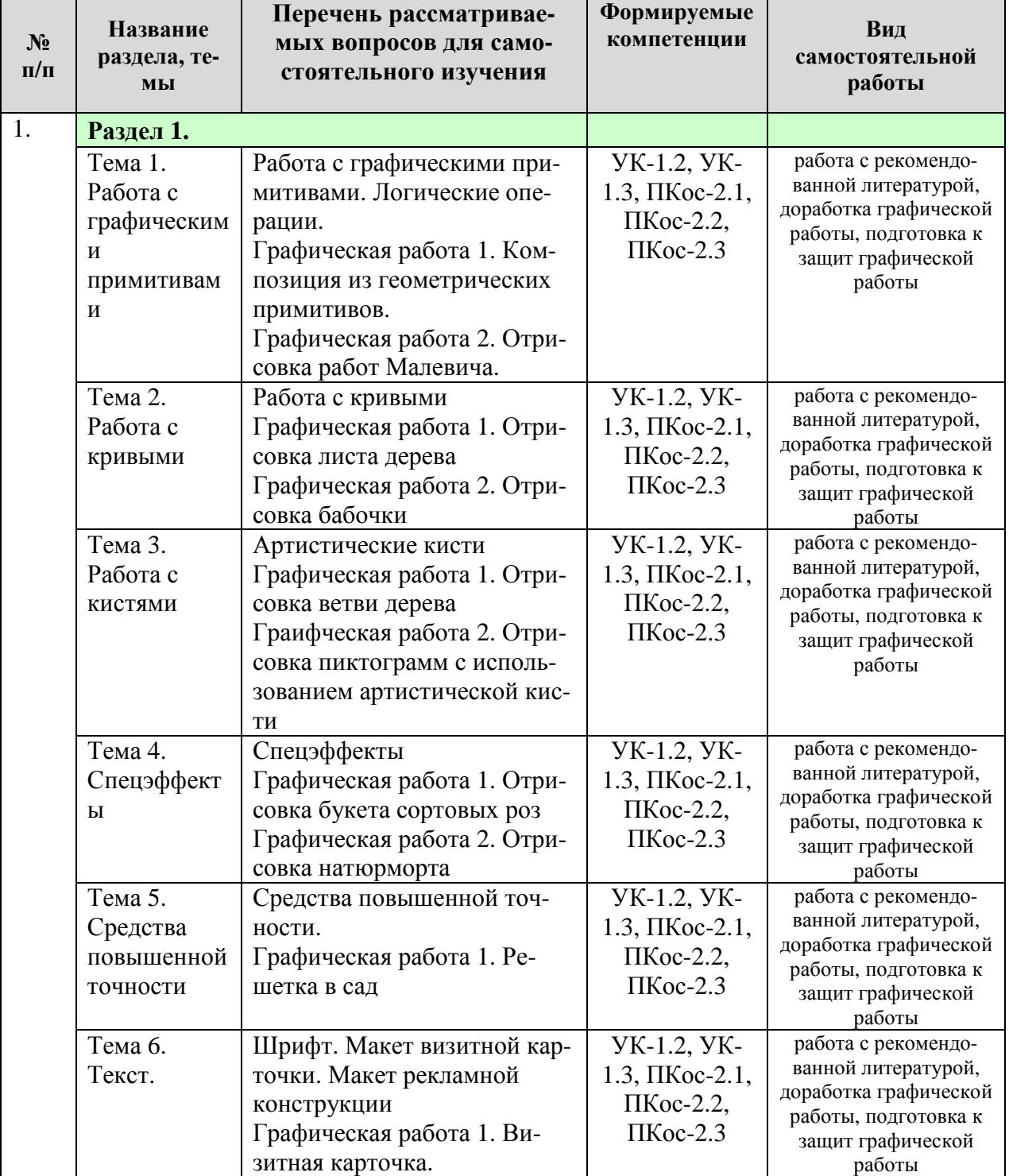

**Перечень вопросов для самостоятельного изучения дисциплины**

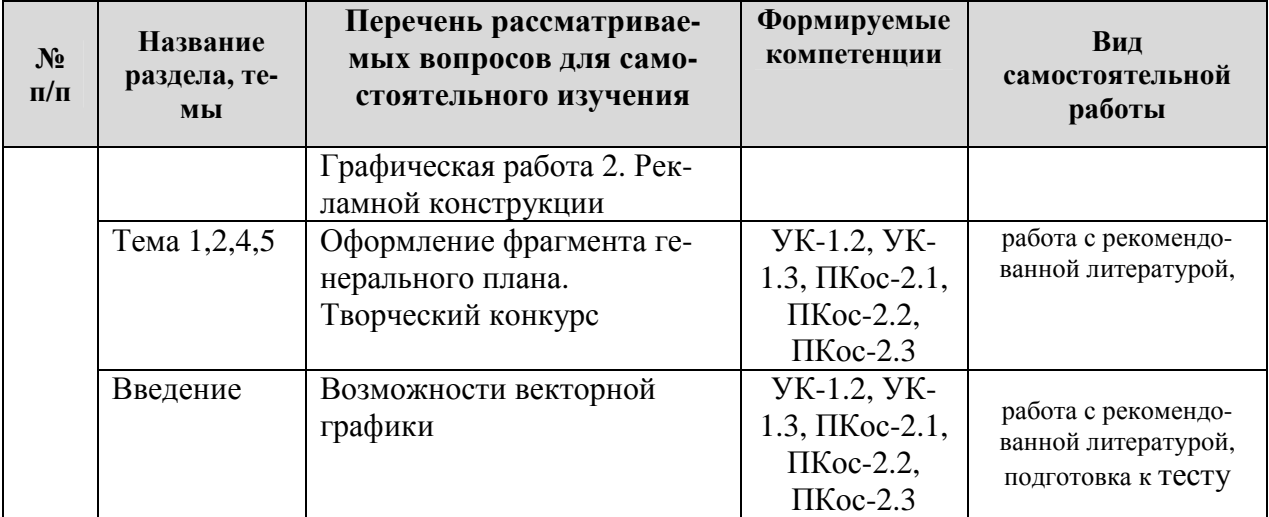

### **ЗАОЧНАЯ ФОРМА ОБУЧЕНИЯ**

## Таблица 5б

# **Перечень вопросов для самостоятельного изучения дисциплины**

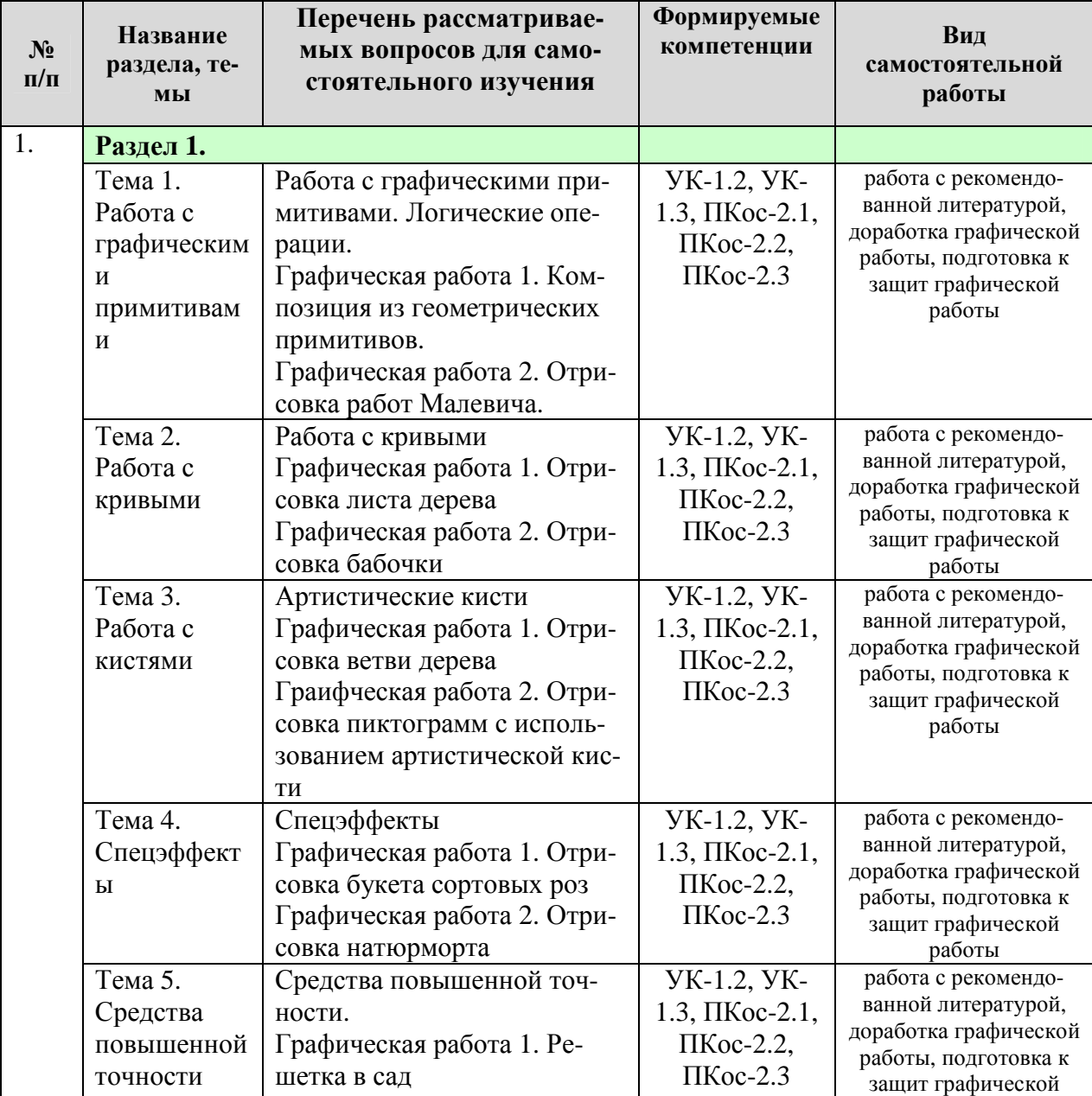

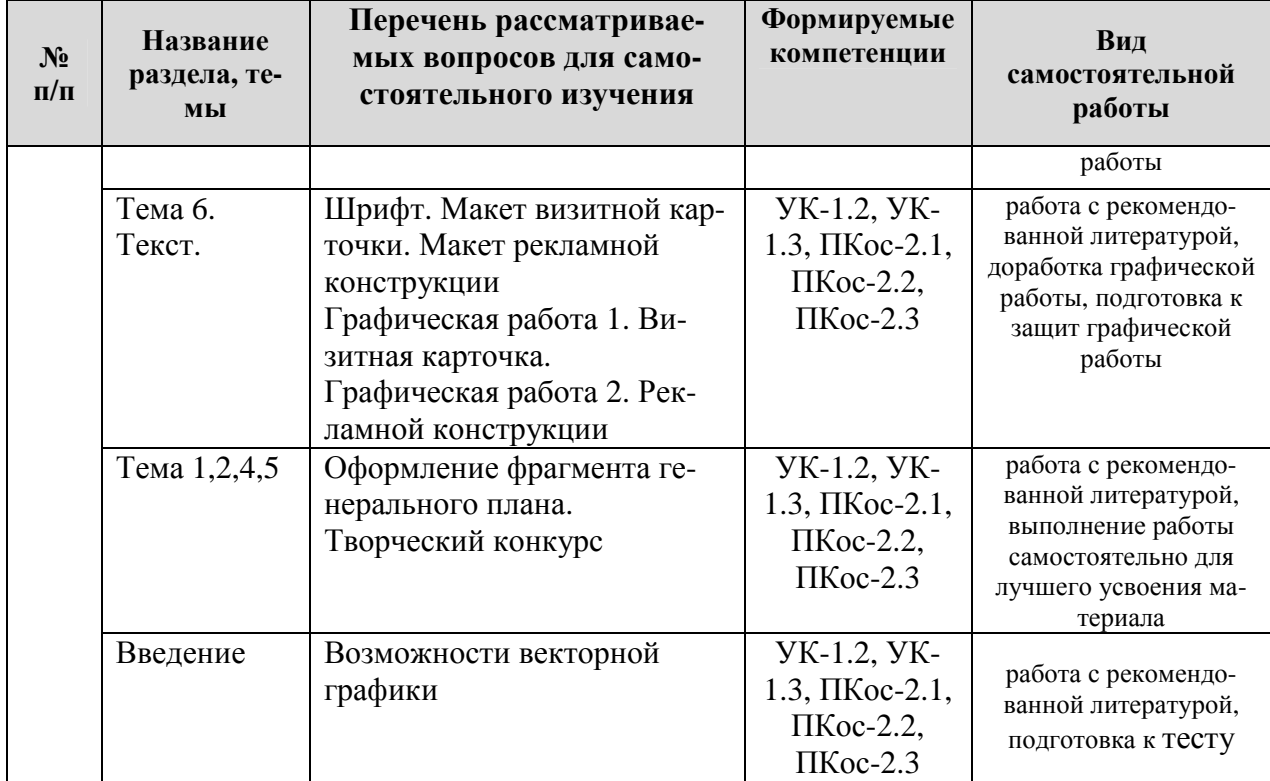

### **5. Образовательные технологии**

Таблица 6

#### **Применение активных и интерактивных образовательных технологий**

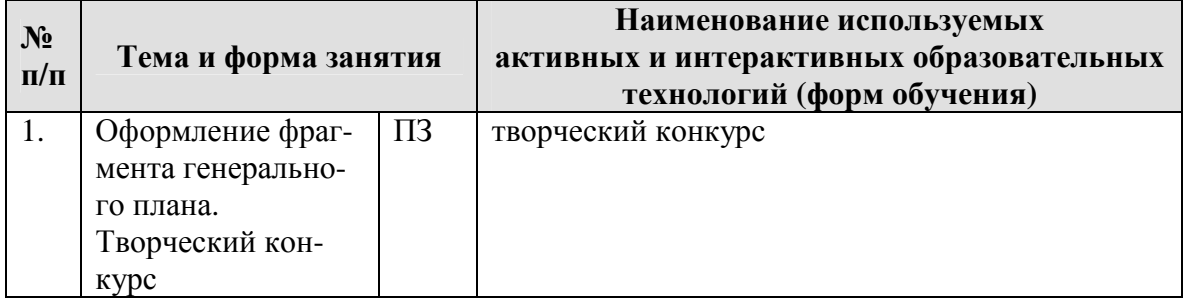

#### **6. Текущий контроль успеваемости и промежуточная аттестация по итогам освоения дисциплины**

Полный перечень мероприятий и вопросов текущего и промежуточного контроля, а также оценочные материалы сформированости компетенций приведены в Оценочных материалах.

Ниже приведены только примерные вопросы и задания текущего и промежуточного контроля.

#### **6.1. Типовые контрольные задания или иные материалы, необходимые для оценки знаний, умений и навыков и (или) опыта деятельности**

**Графические работы.** Каждая графическая работа рассчитана на, указанное в таблице 4, количество времени аудиторной работы. Студент, не успевший выполнить всю работу целиком, должен закончить её дома.

Работа оформляется на чертежах специализированного формата виде буклета, с соблюдением всех правил оформления архитектурных чертежей.

Чертежи представляются в сброшюрованном альбоме.

Промежуточной формой контроля является индивидуальная защита каждой работы. Для защиты студент представляет электронную версию выполненной работы. В процессе защиты студент должен знать технологию выполнения работы и показать владение инструментарием программы. Преподаватель может попросить студента продемонстрировать полученные навыки работы в графических приложениях.

При оценке работы преподаватель принимает во внимание

- оформление работы, ее соответствие требованиям стандартов;
- Степень самостоятельности выполнения работы;
- оригинальность графической подачи планировочных решений;
- √ корректность использования графических приложений;
- наличие помарок и артефактов в окончательных чертежах и рисунках:
- √ глубину проработки деталей проекта

Тестовый контроль. Контроль проводится один раз за период обучения. В билете содержится 10 вопросов по разделам и видам компьютерной графики.

Примерный вариант тестовых вопросов:

1. К графическим примитивам относят

- 1. линии
- 2. сферы
- 3. окружности
- 4. все вышеназванные объекты
- 2. Изменения параметров кривых Безье достигаются путем воздействия на
	- 1. собственно линию кривую
	- 2. КОНТРОЛЬНЫЕ ТОЧКИ ЛИНИИ
	- 3. ОПОРНЫЕ ТОЧКИ ЛИНИИ
	- 4. на любой из вышеперечисленных элементов
- 3. Элементарный объект векторной графики это
	- 1. линия
	- 2. гипербола
	- 3. отрезок
	- 4. узел
- 4. К классу кривых второго порядка не относят
	- 1. окружность
	- 2. параболу
	- 3. кривую Безье
	- 4. эллипс
- 5. Для описания сегмента необходимо знать
	- 1. уравнение кривой, координаты кривой
	- 2. уравнение линии, координаты начала отрезка, длину кривой
	- 3. уравнение кривой, длину кривой
- 4. уравнение линии, координаты начала и конца отрезка
- 6. Значение цвета в векторной графике задается для
	- 1. каждого графического примитива
	- 2. каждого пикселя изображения
	- 3. каждой точки графического примитива
	- 4. всего рисунка в целом
- 7. Достоинством векторной графики не является
	- 1. быстрота масштабируемости
	- 2. фотореалистическое качество изображения
	- 3. легкость редактирования каждой составной части объекта
	- 4. небольшой размер полученного файла
- 8. К недостаткам векторной графики относят
	- 1. потери качества изображения при монтаже и редактировании
	- 2. большой размер файла с изображением
	- 3. возможные сложности на пути компьютер-принтер, приводящие к проблемам печати
	- 4. независимость качества печати от характеристик устройства вывода
- 9. Достоинством векторной графики является
	- 1. фотографическое качество изображения
	- 2. использование преимуществ разрешающей способности любого устройства вывода
	- 3. полное отсутствие проблем при печати изображения
	- 4. большой размер файла

10. К программному обеспечению, предназначенному для работы с векторной графикой относят

- 1. Inkscape
- 2. Adobe Illustrator
- 3. CorelXARA
- 4. все вышеперечисленные

## Проект.

Тематика проектирования связана с применением знаний полученных при изучении дисциплин «Архитектура растительных композиций».

В состав задания проекта входят описание или графическое отображение места проектирования с обязательным заданием экологических условий (тень, свет, влажность и т.д.).

Формулировка задания может звучать следующим образом:

- Разработать комплект декоративных композиций для условий...

либо

- Разработать комплект декоративных композиций для территории...

Проект по дисциплине должен содержать следующие обязательные элементы:

Комплект графических материалов, включающих титульный лист, задание на проектирование, описание объекта проектирования или экологических условий территории, графические листы со схемой композиции, перспективным ее изображением, ассортиментной ведомостью и графиком декоративности по сезонам, пояснительной записки

## Примерные вопросы к зачету с оценкой по дисциплине:

- Применение компьютерной графики. Графические редакторы. Векторная и растровая графика
- √ Программа CorelDraw X5: состав, особенности, использование в полиграфии и Интернет. Требование к ресурсам компьютера
- Настройка программного интерфейса
- √ Способы создания графического изображения в CorelDraw
- ◆ Объекты. Типы объектов. Создание объектов
- √ Выделение, перемещение и трансформация объектов
- √ Управление масштабом просмотра объектов
- ◆ Режимы просмотра документа
- ◆ Копирование объектов, группировка объектов
- Соединение объектов, огические операции
- ◆ Кривые Безье. Способы создания кривых
- √ Изменение геометрии объекта с помощью инструмента редактирования формы
- √ Разделение объектов с помощью инструмента-ножа, удаление части объекта с помощью инструмента-ластика
- √ Модификация кривой с помощью инструментов "Shape Tool"
- ◆ Создание объектов с помощью инструмента "Smart Fill"
- Создание и редактирование художественного контура. Использование графического планшета
- √ Использование эффекта "Create Boundary" для создания объекта на основе множества объектов
- √ Трассировка растровых изображений с помощью эффекта "Power Trace"
- √ Природа цвета, цветовые модели. Простые и составные цвета
- √ Способы окрашивания объектов
- √ Управление прозрачностью объекта
- √ Использование линеек, сетки и направляющих
- Точные преобразования объектов, выравнивание и распределение объек-**TOB**
- Правила оформление визиток
- ◆ Работа с текстом, виды текста: простой и фигурный текст
- √ Фигурный текст. Создание, редактирование, форматирование, предназначение
- √ Импорт текста из офисных приложений
- √ Размещение текста вдоль кривой, редактирование геометрической формы текста
- Простой текст. Создание, редактирование, форматирование, предназначение
- √ Навыки работы с текстовыми блоками
- ◆ Области применения спецэффектов, обзор спецэффектов
- √ Подготовка макета к печати

### **6.2. Описание показателей и критериев контроля успеваемости, описание шкал оценивания**

Полная система оценки сформированности компетенций приведена в Оценочных материалах.

При использовании традиционной системы контроля и оценки успеваемости студентов должны быть представлены критерии выставления оценок по четырехбалльной системе «отлично», «хорошо», «удовлетворительно», «неудовлетворительно».

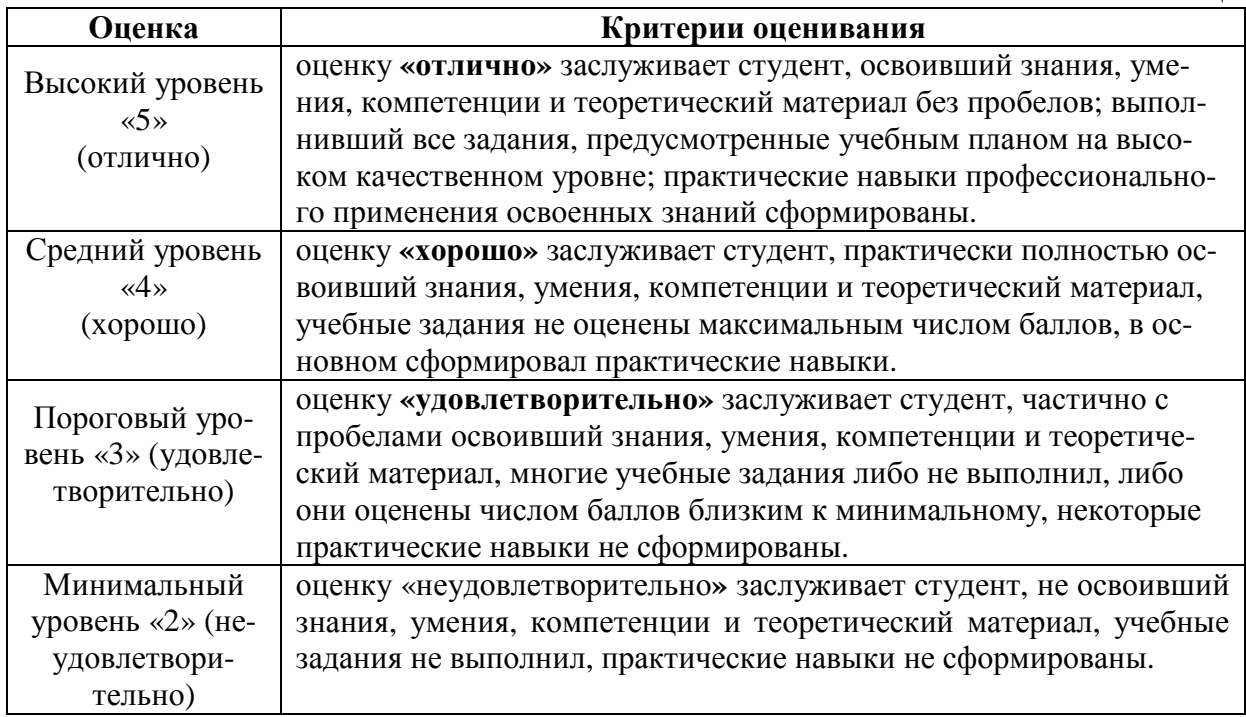

#### **Критерии оценивания результатов обучения**

Таблица 8

#### **7. Учебно-методическое и информационное обеспечение дисциплины**

#### **7.1 Основная литература**

- 1.Довганюк, Александр Иванович. Векторные графические системы в ландшафтной архитектуре: методические указания / А. И. Довганюк, Е. С. Довганюк; Российский государственный аграрный университет - МСХА имени К. А. Тимирязева (Москва), Факультет садоводства и ландшафтной архитектуры, Кафедра ландшафтной архитектуры. — Электрон. текстовые дан. — Москва: РГАУ-МСХА им. К. А. Тимирязева, 2018 — 45 с. — Коллекция: Учебная и учебно-методическая литература. — Режим доступа : http://elib.timacad.ru/dl/local/umo114.pdf. - Загл. с титул. экрана. — <URL:http://elib.timacad.ru/dl/local/umo114.pdf>.
	- 2. Никулин, Е.А. Компьютерная графика. Модели и алгоритмы : учебное пособие / Е.А. Никулин. — 2-е изд., стер. — Санкт-Петербург : Лань,

2018. — 708 с. — ISBN 978-5-8114-2505-1. — Текст : электронный // Лань : электронно-библиотечная система. — URL: https://e.lanbook.com/book/107948 (дата обращения: 28.07.2019). — Режим доступа: для авториз. пользователей.

## **7.2 Дополнительная литература**

- 1. Саблина, Н. А. Компьютерная графика в профессиональном обучении дизайнеров : учебное пособие / Н. А. Саблина. — Липецк : Липецкий ГПУ, 2020. — 86 с. — ISBN 978-5-907168-68-8. — Текст : электронный // Лань : электронно-библиотечная система. — URL: https://e.lanbook.com/book/156076 (дата обращения: 06.07.2021). — Режим доступа: для авториз. пользователей.
- 2. Поливанов, А. А. Лабораторный практикум по МДК.03.02 «Выполнение работ с использованием прикладных программ общего назначения». Раздел «Учебная практика» CorelDRAW : учебно-методическое пособие : в 5 частях / А. А. Поливанов, Е. Д. Беришева, Е. Н. Ломкова. — Волгоград : Волг $\Gamma$ ТУ, 2017 — Часть 2.2 — 2017. — 112 с. — ISBN 978-5-9948-2663-8. — Текст : электронный // Лань : электронно-библиотечная система. — URL: https://e.lanbook.com/book/157261 (дата обращения: 06.07.2021). — Режим доступа: для авториз. пользователей.
- 3. Шафрай, А. В. Графические редакторы дизайнера : учебное пособие / А. В. Шафрай. — Кемерово : КемГУ, 2019. — 102 с. — ISBN 978-5-8383- 2423-1. — Текст : электронный // Лань : электронно-библиотечная система. — URL: https://e.lanbook.com/book/135223 (дата обращения: 06.07.2021). — Режим доступа: для авториз. пользователей.

## **7.3 Методические указания, рекомендации и другие материалы к занятиям**

1. Довганюк, А.И. Выполнение курсового проекта по дисциплине Векторные графические системы в ландшафтной архитектуре: методические указания / А.И. Довганюк. - М.: изд-во РГАУ-МСХА, 2013. - 31 с.

## **8. Перечень ресурсов информационно-телекоммуникационной сети «Интернет», необходимых для освоения дисциплины**

- 1. Галерея ART-GU. Режим доступа: http://www.art-gu.ru/ , свободный. Заглавие с экрана.
- 2. Официальный сайт технической поддержки Corel. Режим доступа: http://www.corel.ru/, свободный. – Заглавие с экрана.
- 3. Самоучитель Coreldraw уроки Corel Draw. Режим доступа: http://www.ypoku-corel.ru/, свободный. – Заглавие с экрана.
- 4. Уроки Corel Draw для новичков. Обучение дизайну. Рекламный дизайн. Режим доступа: http://www.corel-lessons.com/, свободный. – Заглавие с экрана.

## **9. Перечень программного обеспечения и информационных справочных систем**

- 1. Базы данных, информационно-справочные и поисковые системы Yandex, Google.
- 2. Информационно-справочная система в области ландшафтного дизайна. Режим доступа: http://gardener.ru/ , свободный. – Заглавие с экрана.
- 3. Электронно-библиотечная система РГАУ-МСХА имени К. А. Тимирязева http://elib.timacad.ru/, свободный. – Заглавие с экрана.

Таблица 9

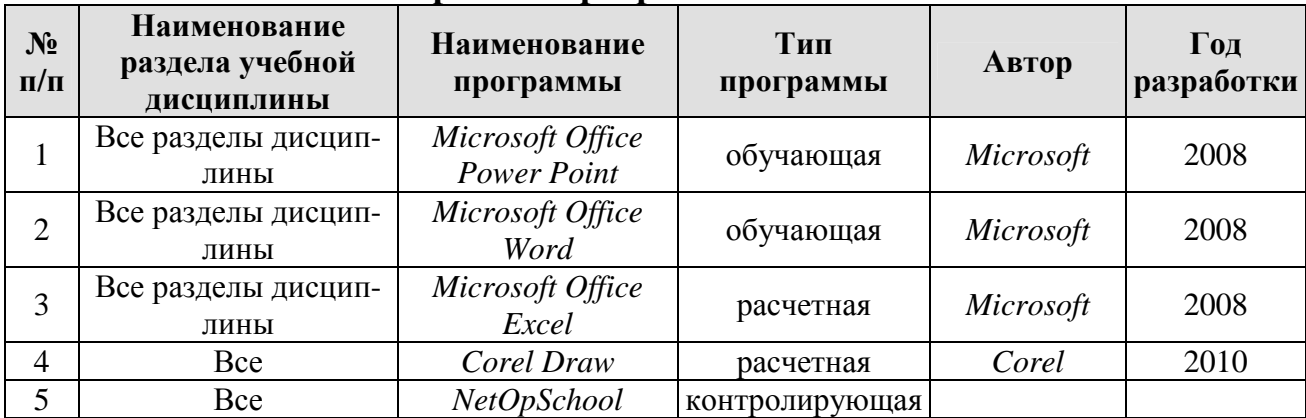

**Перечень программного обеспечения**

## **10. Описание материально-технической базы, необходимой для осуществления образовательного процесса по дисциплине**

Таблица 10

## **Сведения об обеспеченности специализированными аудиториями, кабинетами, лабораториями**

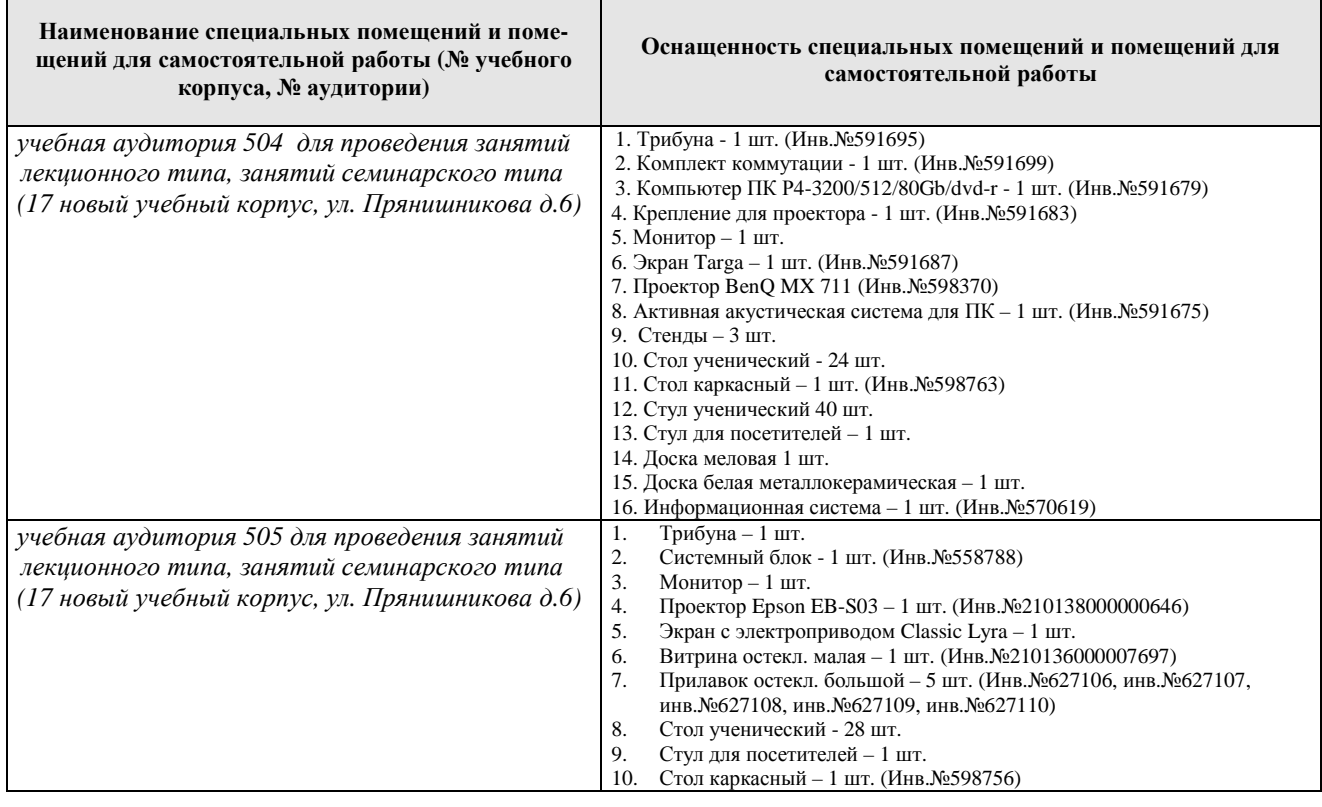

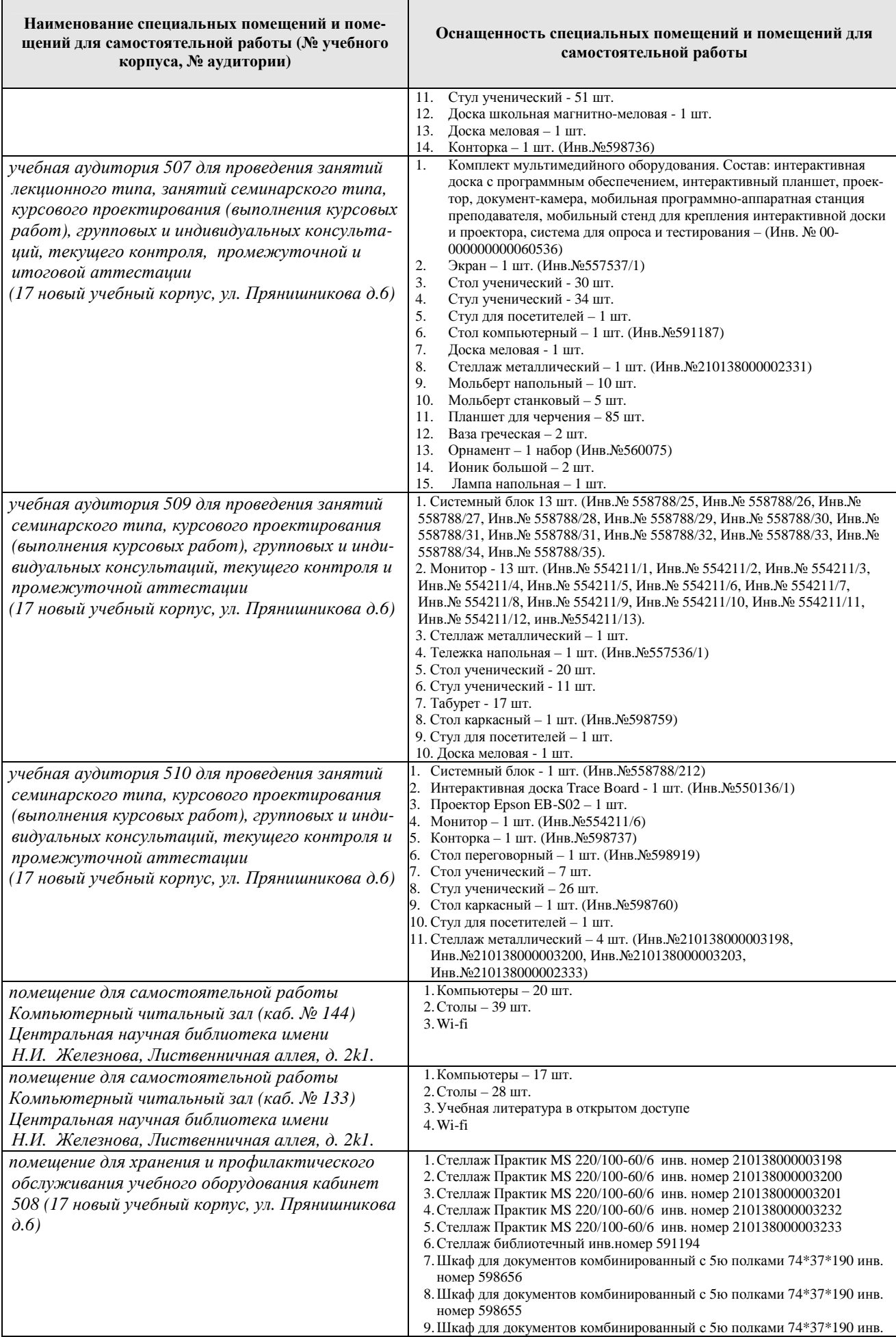

**Наименование специальных помещений и помещений для самостоятельной работы (№ учебного корпуса, № аудитории)** 

номер 598653

#### **11. Методические рекомендации студентам по освоению дисциплины**

Самостоятельная работа студента – средство вовлечения студента в самостоятельную познавательную деятельность, формирует у него психологическую потребность в систематическом самообразовании.

Основные задачи самостоятельной работы:

1. Привитие и развитие навыков студентами самостоятельной учебной работы и формирование потребности в самообразовании;

2. Освоение содержания дисциплины в рамках тем, выносимых на самостоятельное изучение студента;

3. Осознание основных положений курса в ходе конспектирования материала на занятиях;

4. Использование материала, собранного и полученного в ходе самостоятельных занятий, для эффективной подготовки к итоговым формам контроля.

Виды самостоятельной работы по дисциплине

Для успешного освоения дисциплины студенту рекомендуются следующие виды заданий для самостоятельной работы:

• чтение и конспектирование дополнительной литературы по предмету;

- ознакомление с нормативными документами;
- использование аудио- и видеозаписей, компьютерной техники, сети

Интернет.

Таблица 11

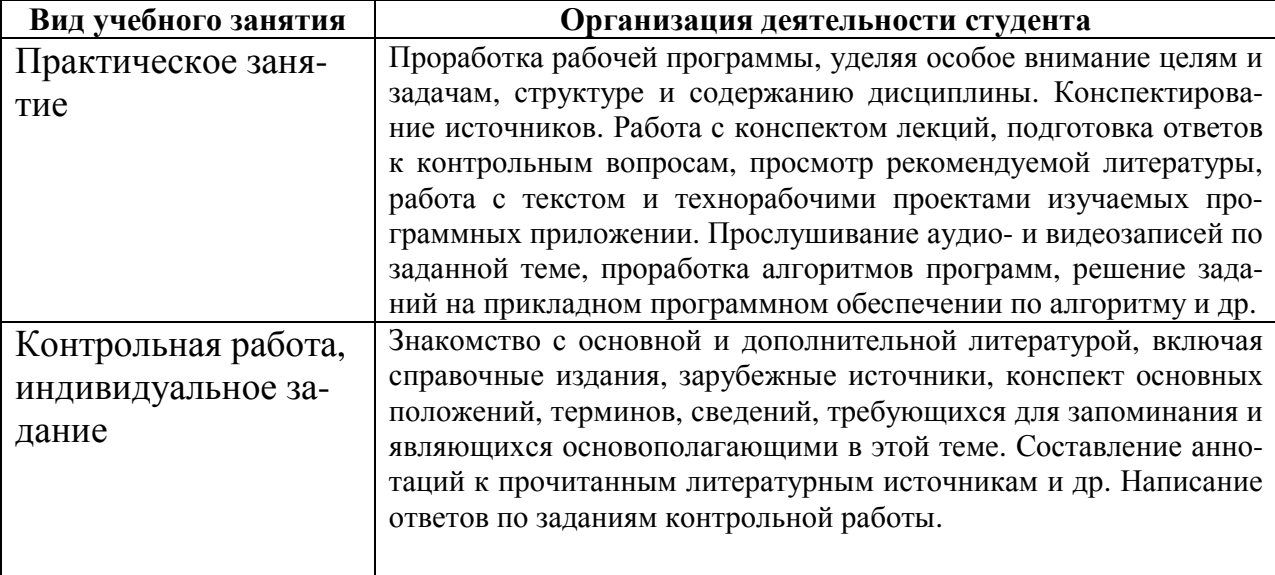

Указания обучающимся по освоению дисциплины

#### **Виды и формы отработки пропущенных занятий**

Студент, пропустивший занятия, обязан выполнить практические задания, предусмотренные календарно-тематическим планом, в полном объеме и при необходимости, защитить их преподавателю.

## **12. Методические рекомендации преподавателям по организации обучения по дисциплине в т.ч. для лиц с ограниченными возможностями**

Дисциплина **Б1.В.ДВ.01.02 Работа в системе Corel Draw** является важной для обучения студента в ряду специализированных дисциплин. Преподаватель, ведущий практические занятия, должен иметь базовое образование или опыт работы в сфере ландшафтного проектирования.

Все практические работы носят строго профессиональный характер и навыки, полученные при выполнении этих работ, пригодятся студенту на всех этапах обучения, при подготовке выпускной работы (магистерской диссертации) и в профессиональной деятельности.

Необходимо наиболее полно использовать интерактивные методы работы – обсуждение результатов проектирования в группе с обязательным выделением как наиболее сильных сторон работы, так и отмечая слабые и неудачные ее стороны.

### **Организация обучения по дисциплине для лиц с ограниченными возможностями**

Профессорско-педагогический состав знакомится с психологофизиологическими особенностями обучающихся инвалидов и лиц с ограниченными возможностями здоровья, индивидуальными программами реабилитации инвалидов (при наличии). При необходимости осуществляется дополнительная поддержка преподавания тьюторами, психологами, социальными работниками, прошедшими подготовку ассистентами.

В соответствии с методическими рекомендациями Минобрнауки РФ (утв. 8 апреля 2014 г. N АК-44/05вн) в курсе предполагается использовать социально-активные и рефлексивные методы обучения, технологии социокультурной реабилитации с целью оказания помощи в установлении полноценных межличностных отношений с другими студентами, создании комфортного психологического климата в студенческой группе. Подбор и разработка учебных материалов производятся с учетом предоставления материала в различных формах: аудиальной, визуальной, с использованием специальных технических средств и информационных систем.

Медиаматериалы также следует использовать и адаптировать с учетом индивидуальных особенностей обучения лиц с ОВЗ.

Освоение дисциплины лицами с ОВЗ осуществляется с использованием средств обучения общего и специального назначения (персонального и коллективного использования). Материально-техническое обеспечение предусматривает приспособление аудиторий к нуждам лиц с ОВЗ.

Форма проведения аттестации для студентов-инвалидов устанавливается с учетом индивидуальных психофизических особенностей. Для студентов с

ОВЗ предусматривается доступная форма предоставления заданий оценочных средств, а именно:

• в печатной или электронной форме (для лиц с нарушениями опорно-двигательного аппарата);

• в печатной форме или электронной форме с увеличенным шрифтом и контрастностью (для лиц с нарушениями слуха, речи, зрения);

• методом чтения ассистентом задания вслух (для лиц с нарушениями зрения).

Студентам с инвалидностью увеличивается время на подготовку ответов на контрольные вопросы. Для таких студентов предусматривается доступная форма предоставления ответов на задания, а именно:

• письменно на бумаге или набором ответов на компьютере (для лиц с нарушениями слуха, речи);

• выбором ответа из возможных вариантов с использованием услуг ассистента (для лиц с нарушениями опорно-двигательного аппарата);

• устно (для лиц с нарушениями зрения, опорно-двигательного аппарата).

При необходимости для обучающихся с инвалидностью процедура оценивания результатов обучения может проводиться в несколько этапов.

## **Программу разработал:**

Довганюк А.И. к.б.н., доцент, зав. кафедрой ландшафтной архитектуры (подпись)

o dela